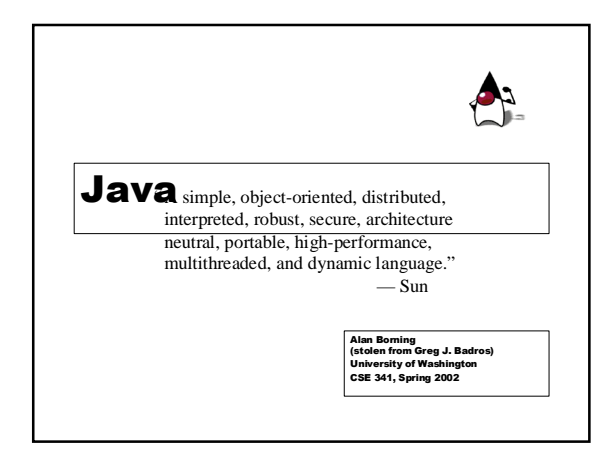

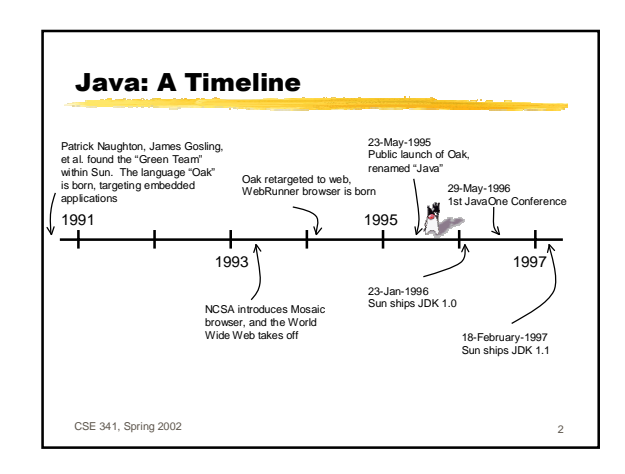

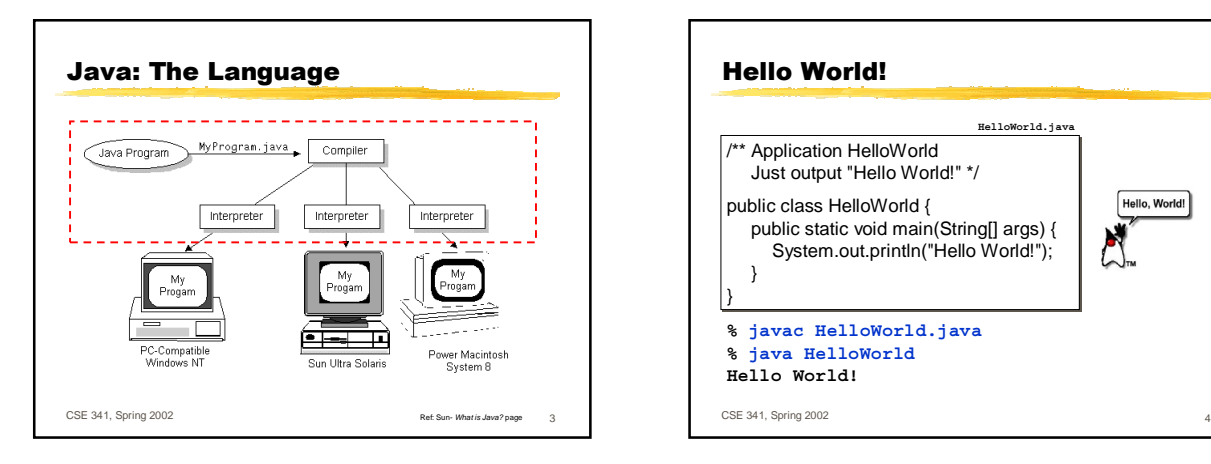

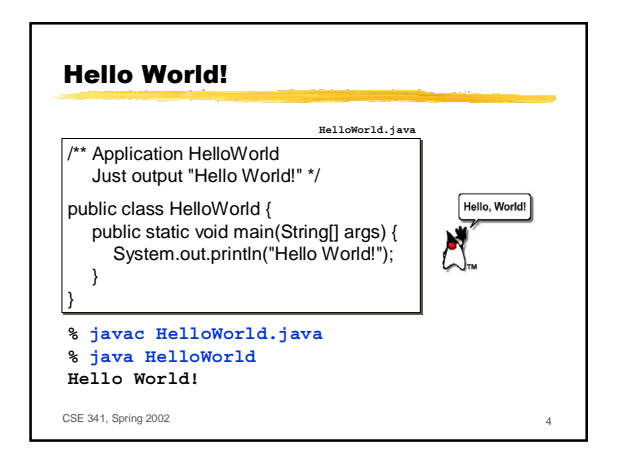

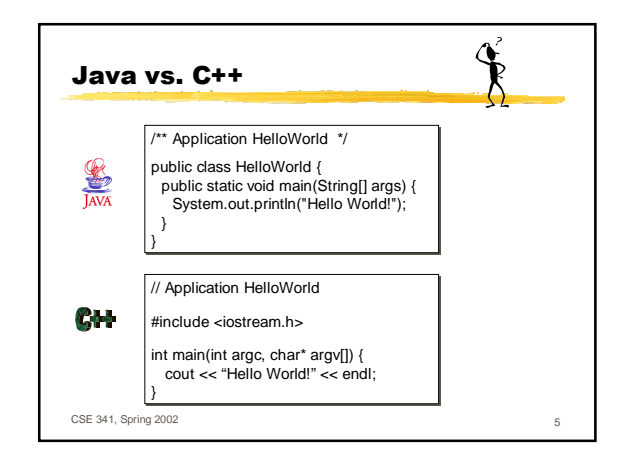

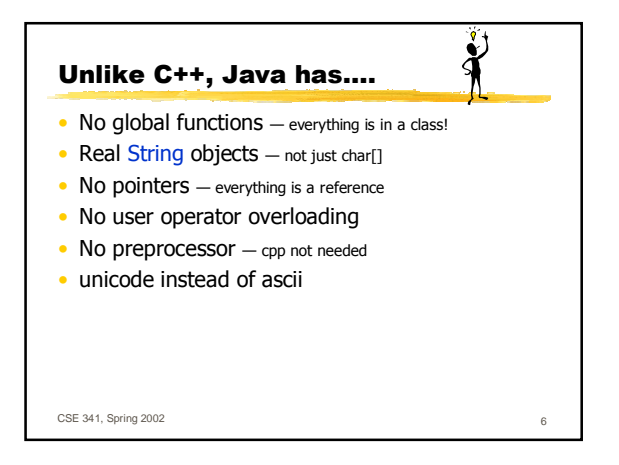

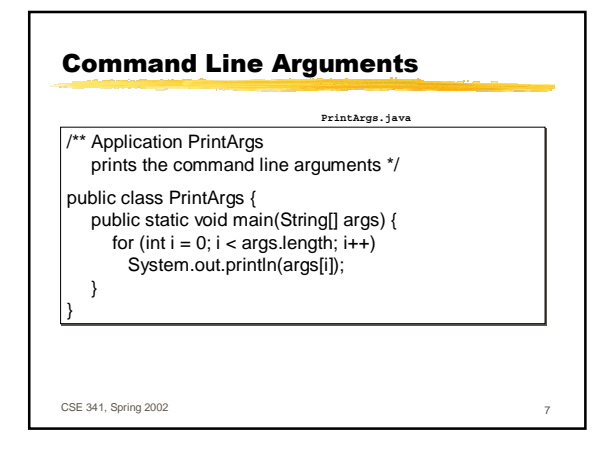

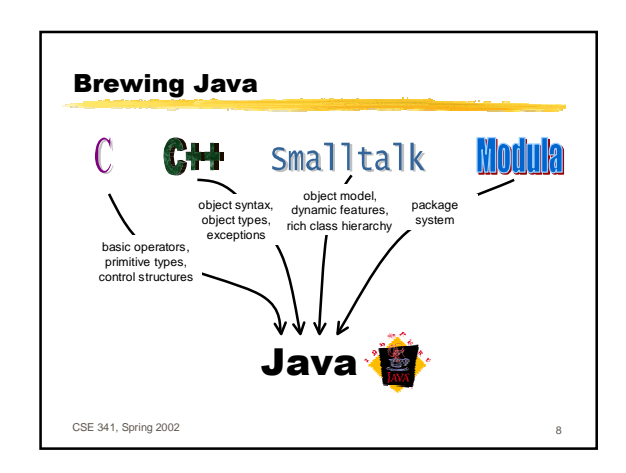

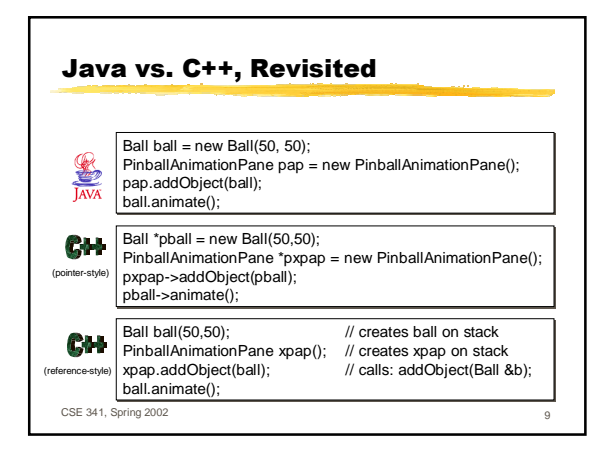

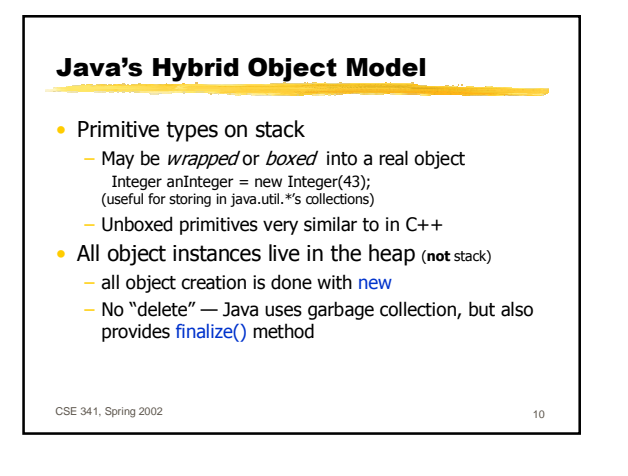

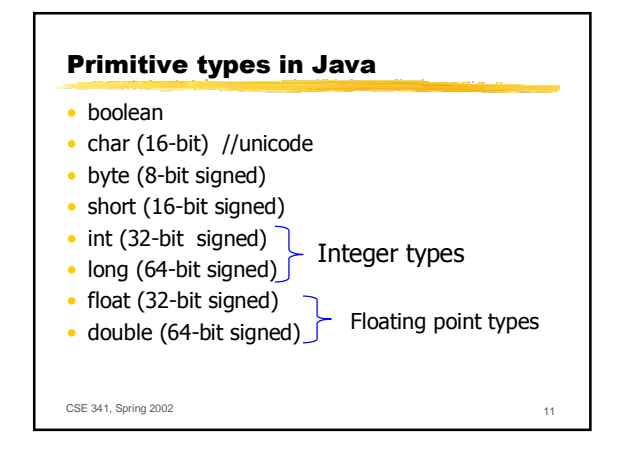

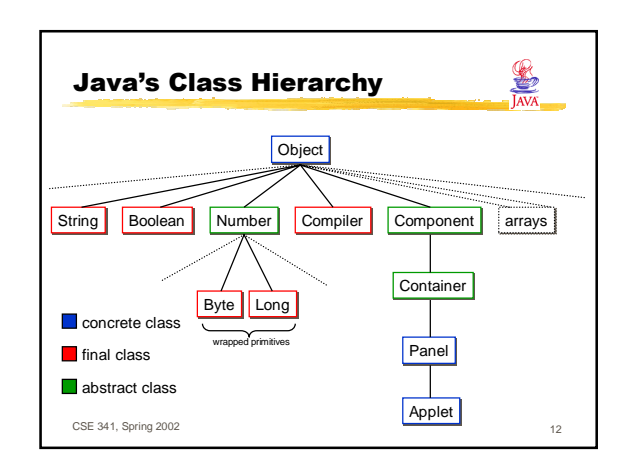

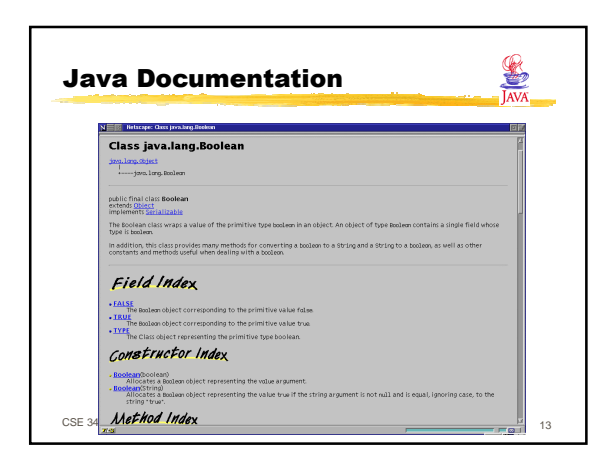

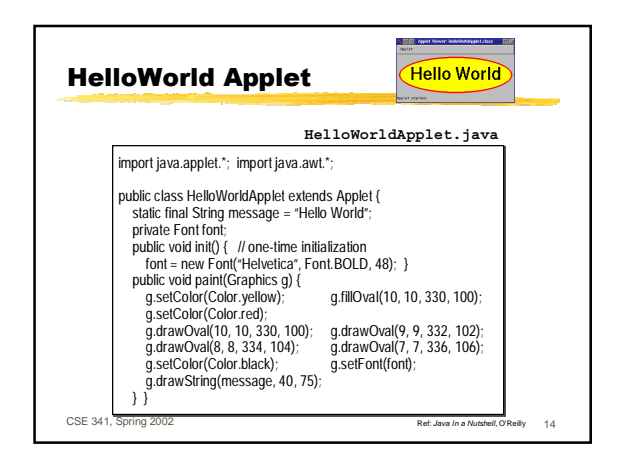

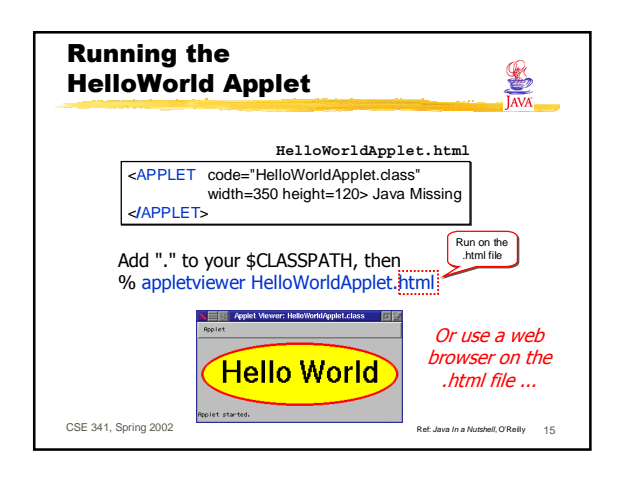

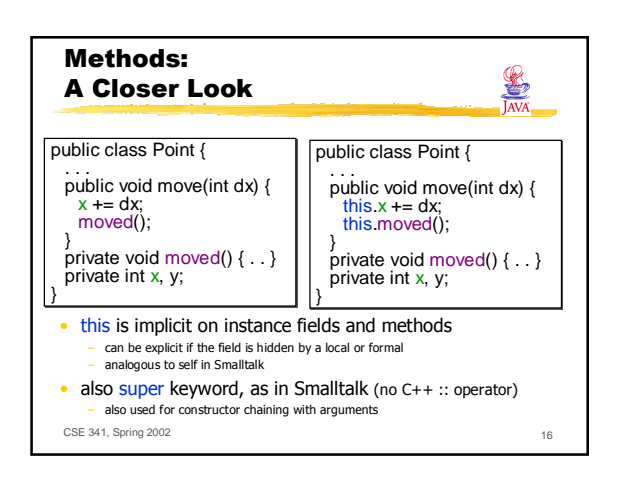

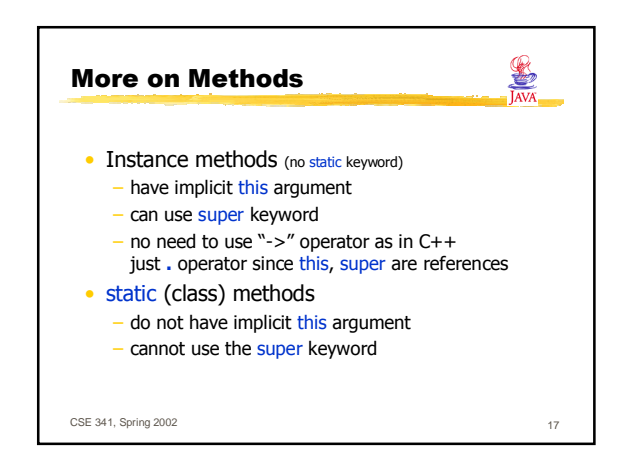

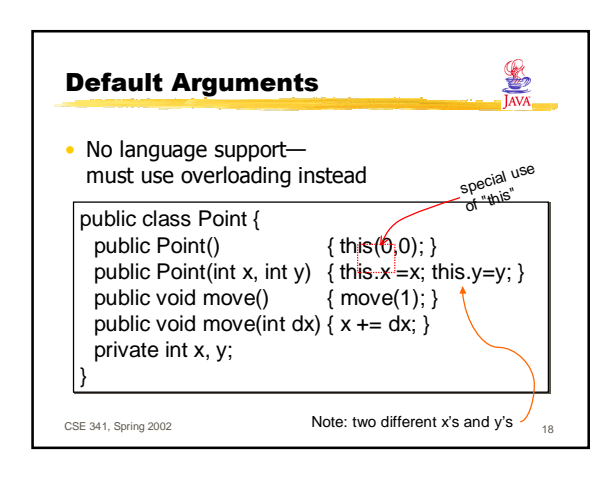

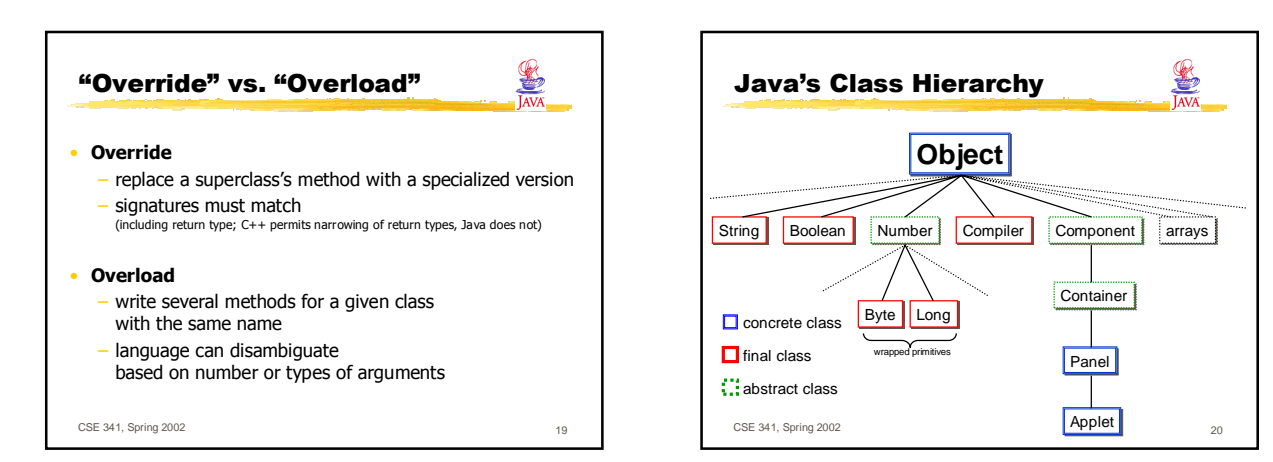

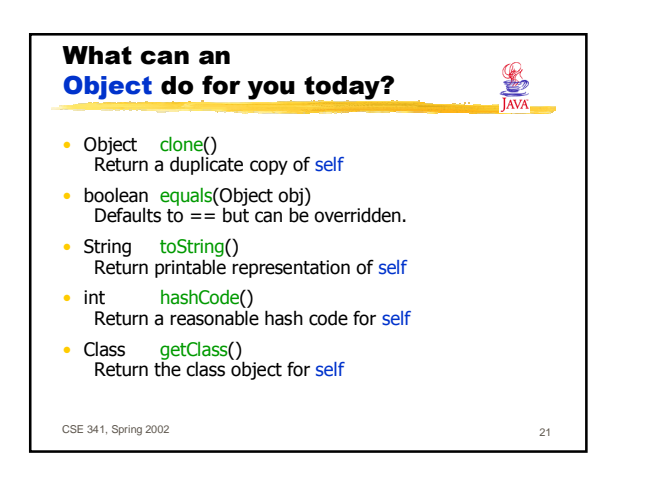

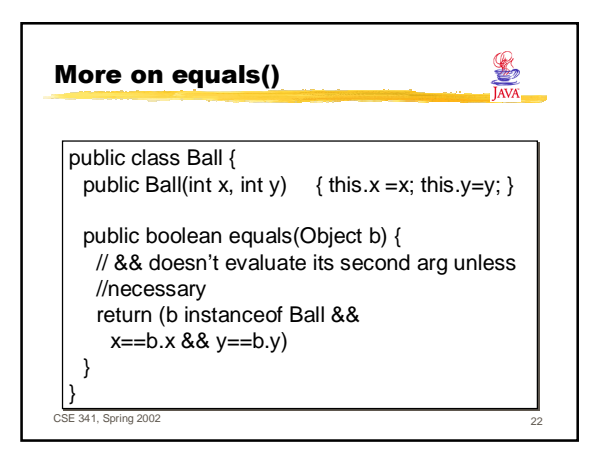

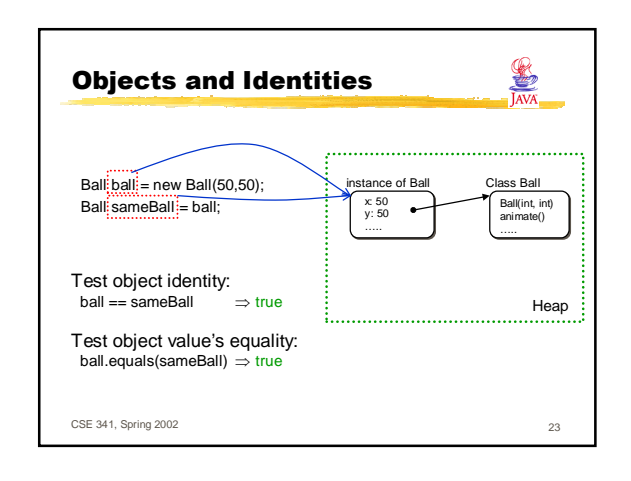

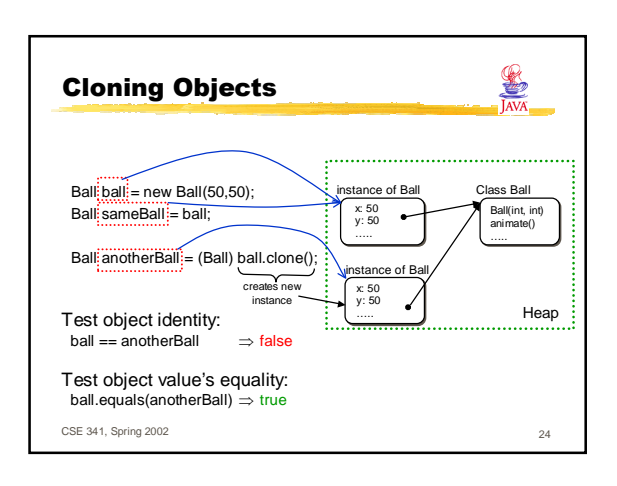

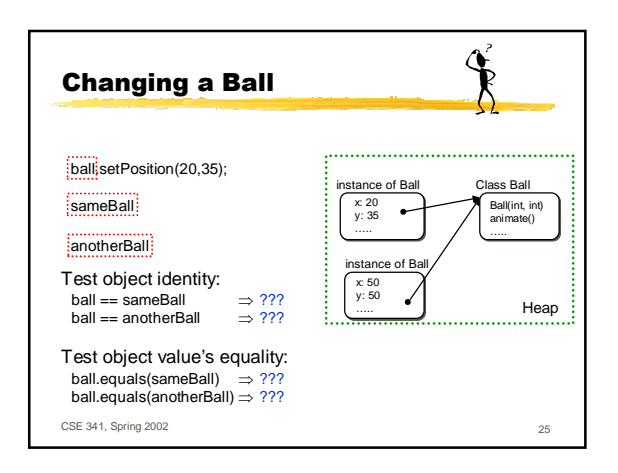

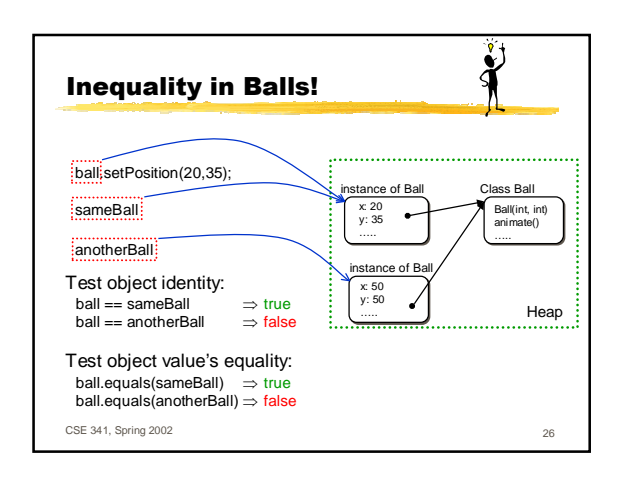

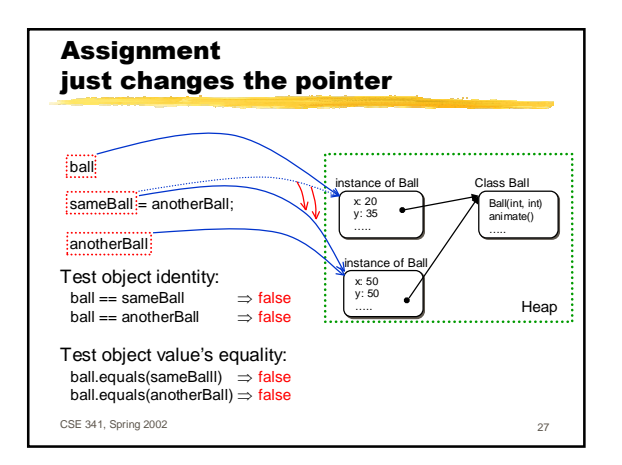

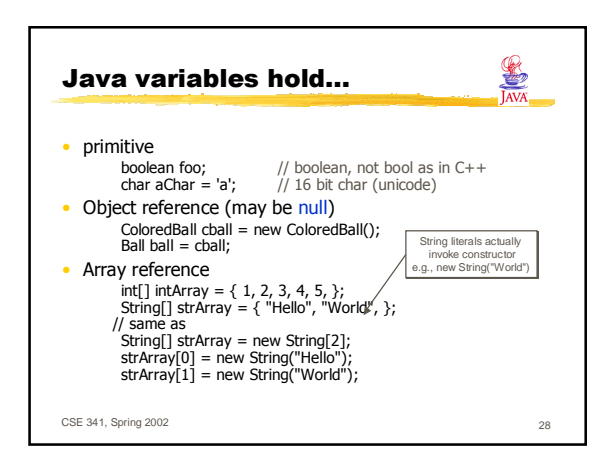

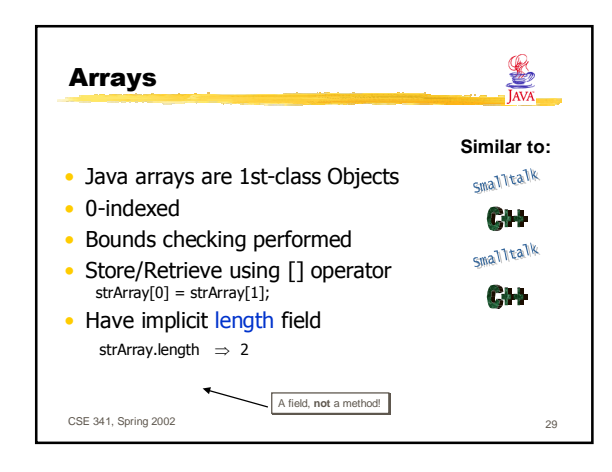

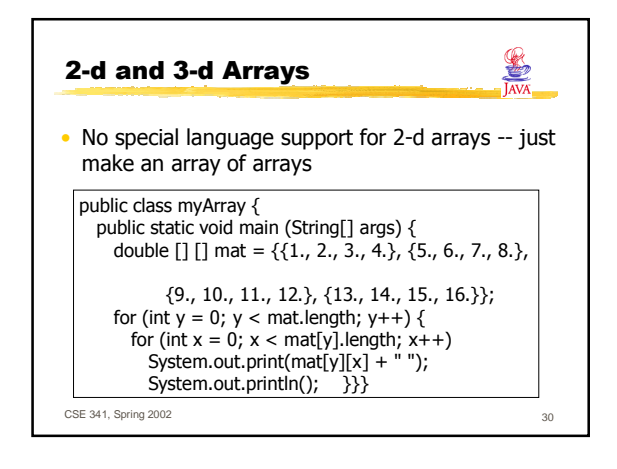

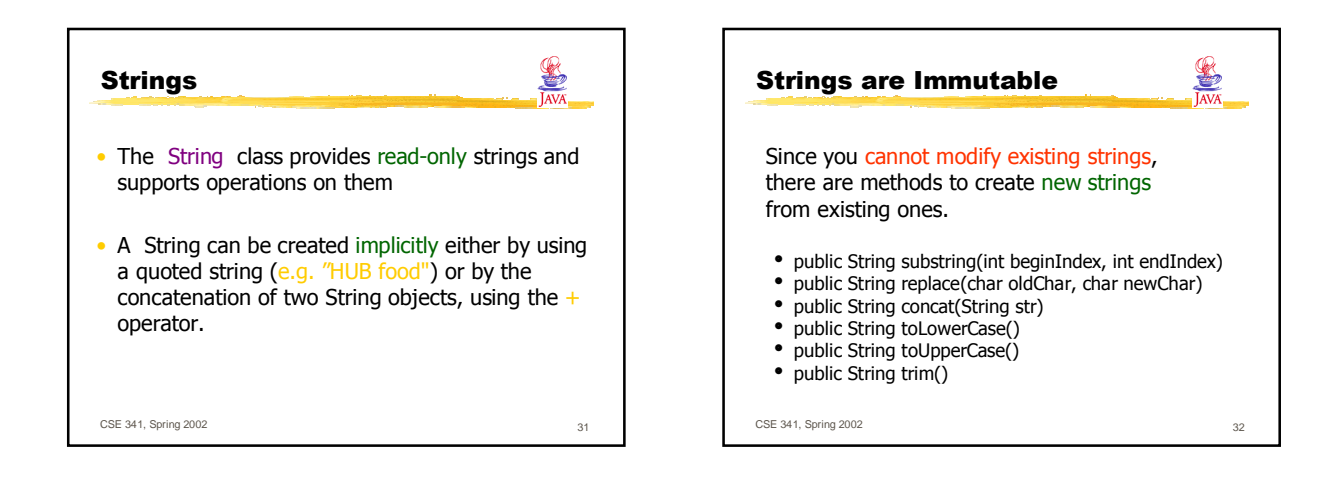

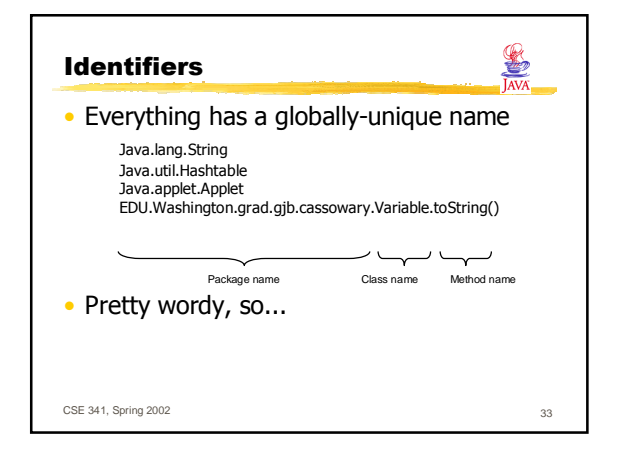

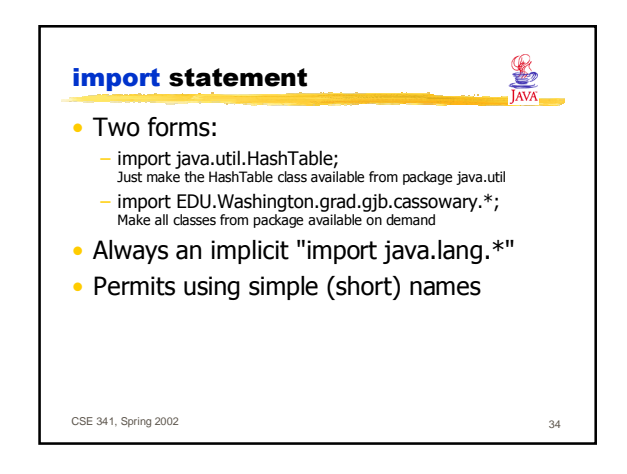

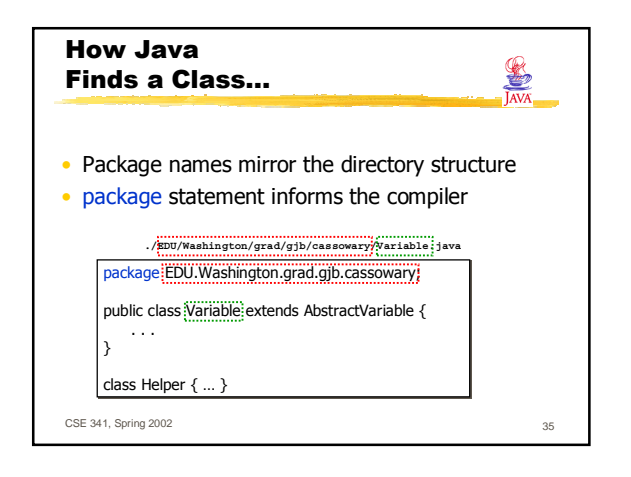

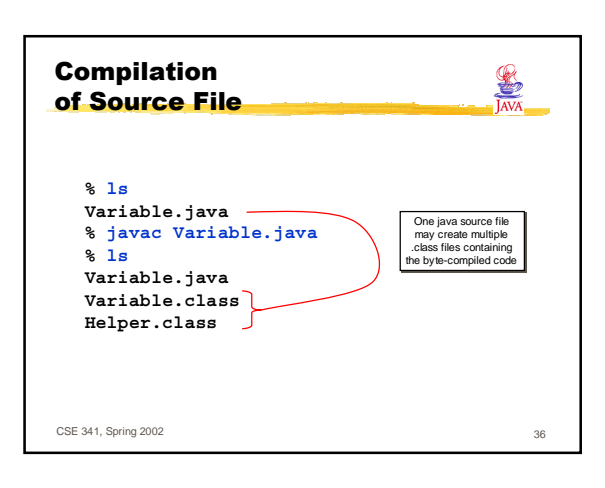

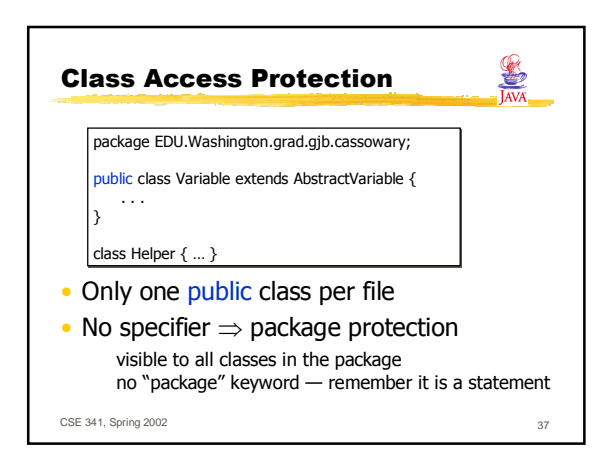

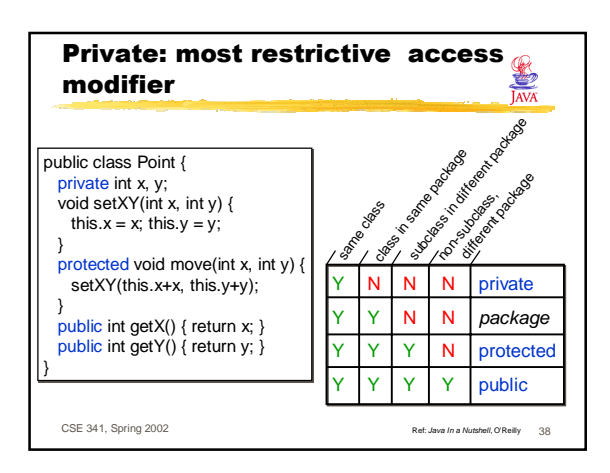

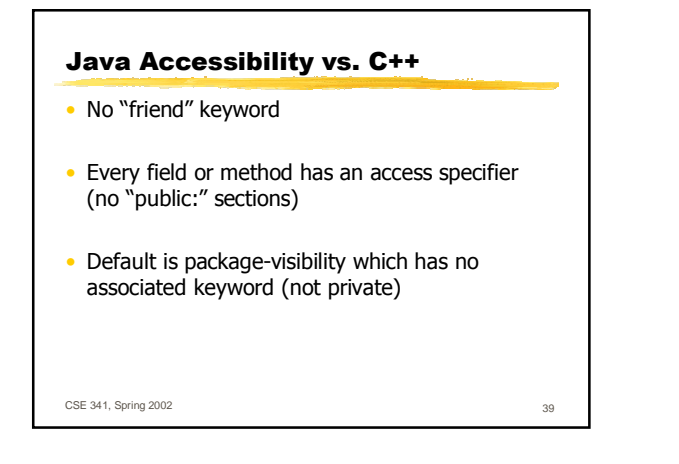

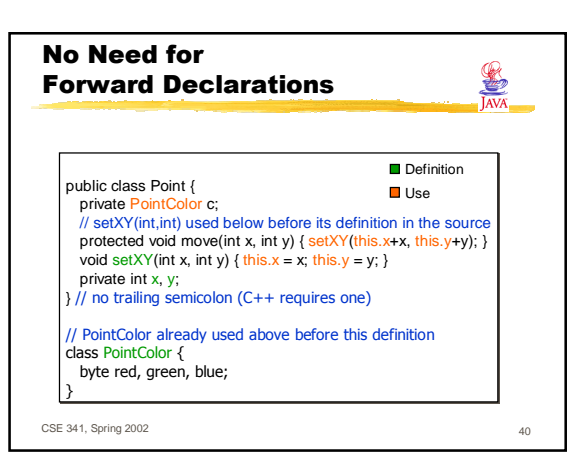

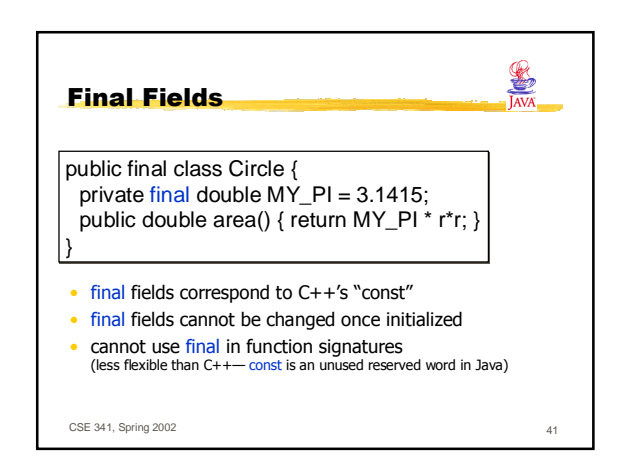

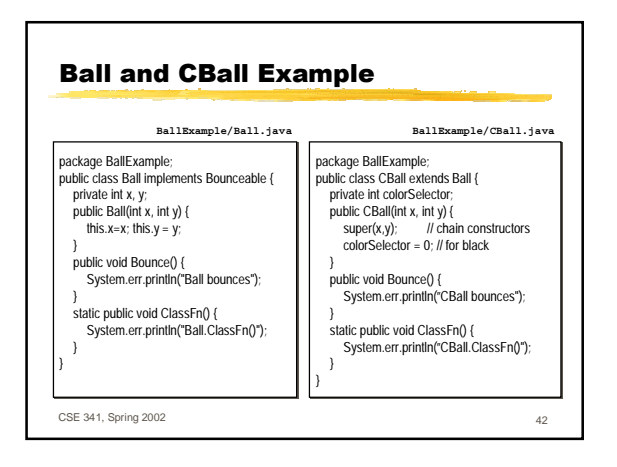

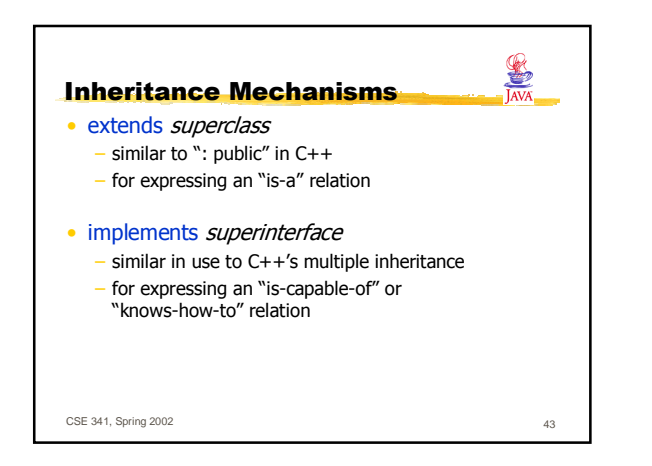

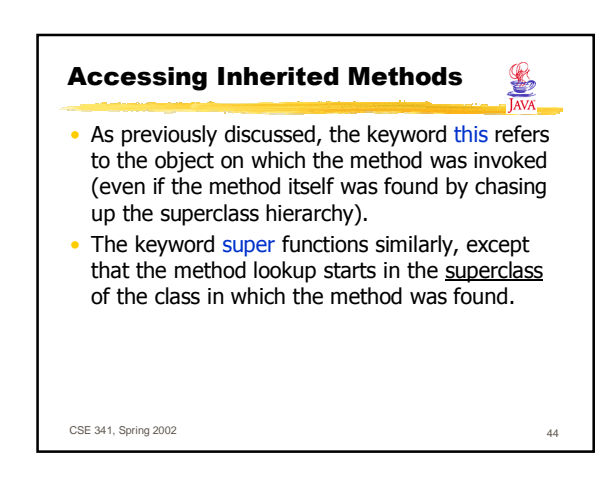

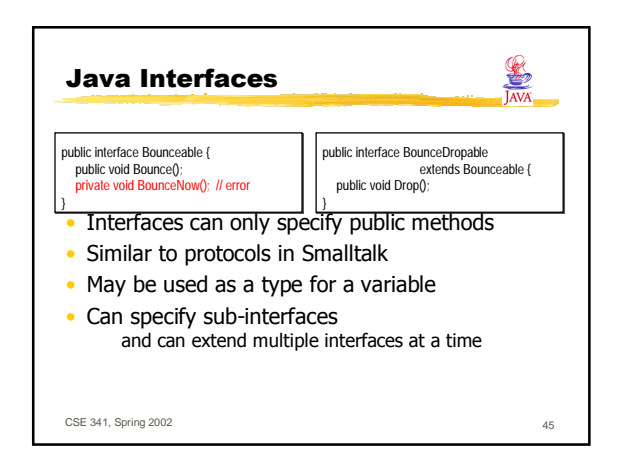

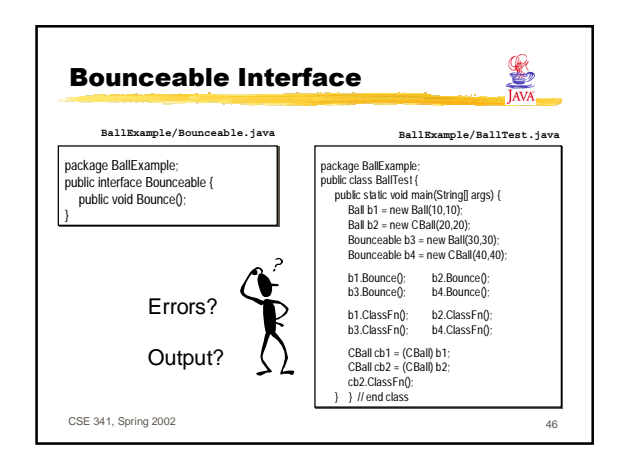

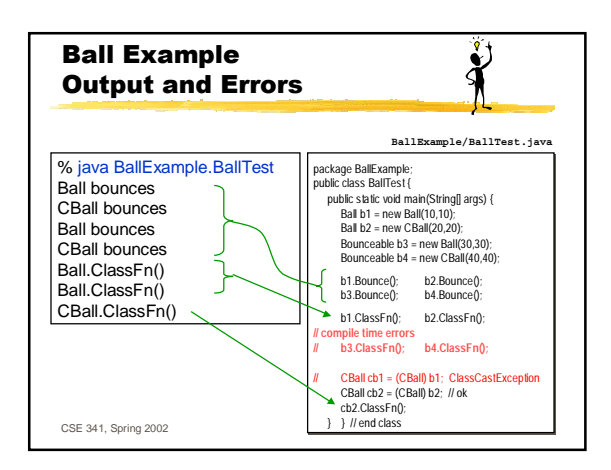

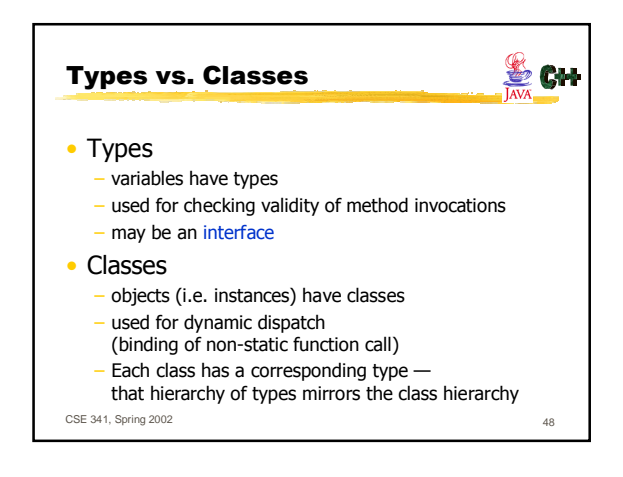

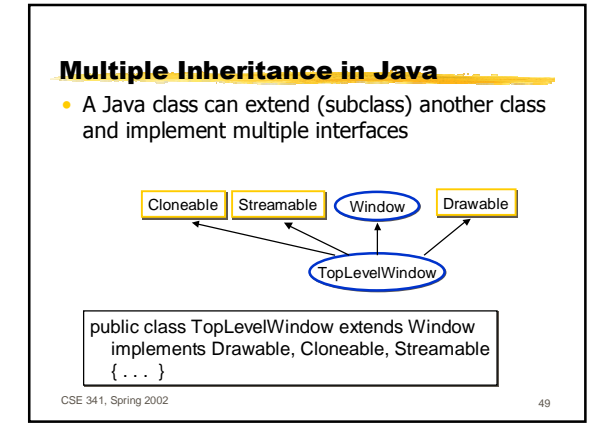

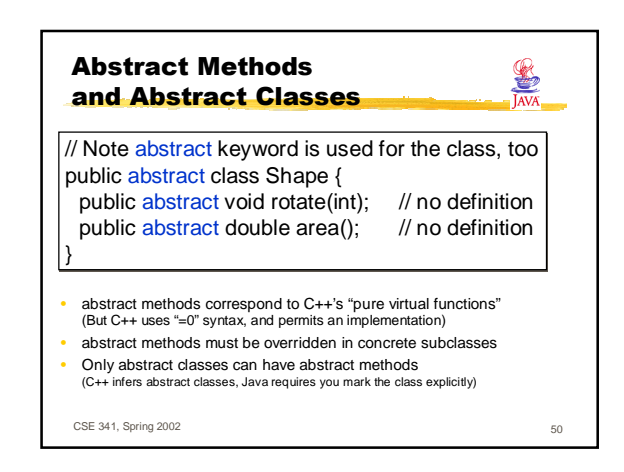

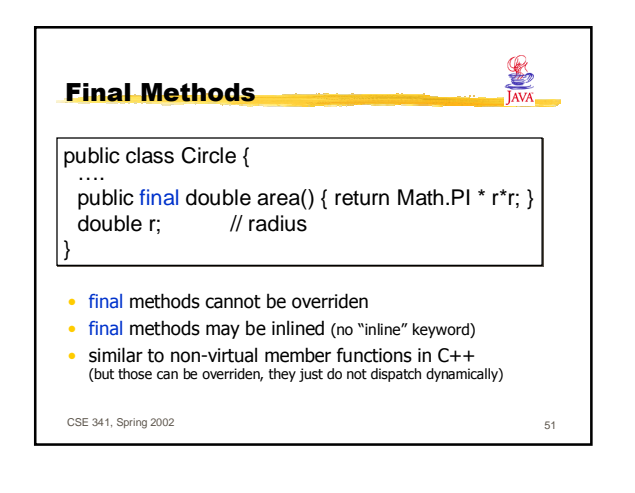

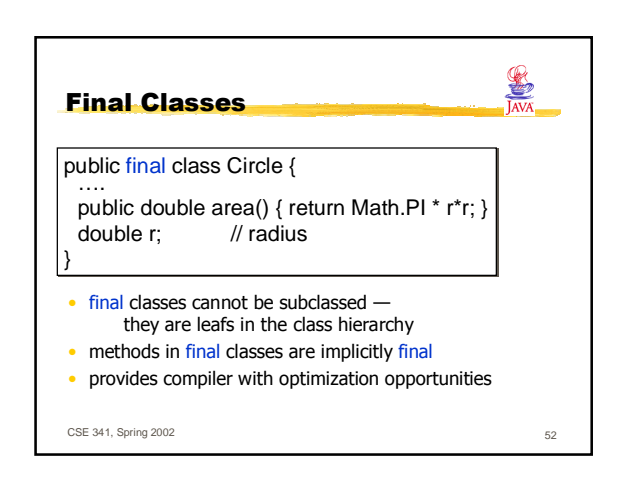

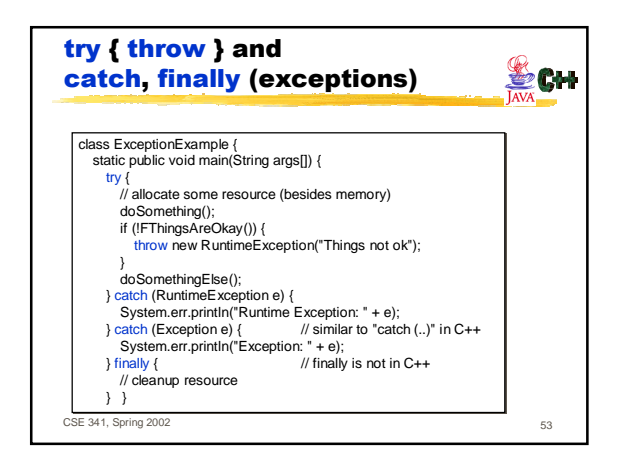

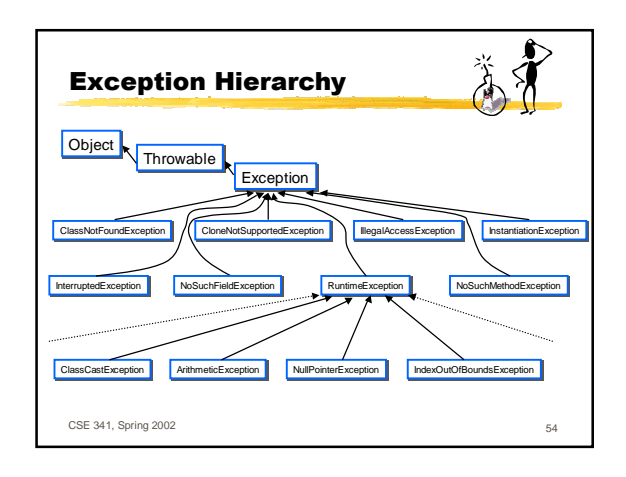

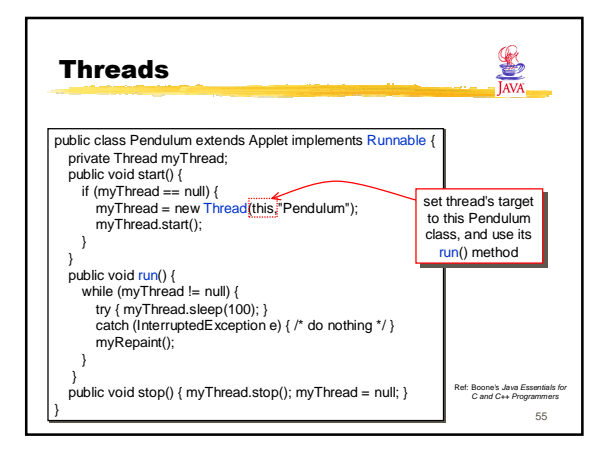

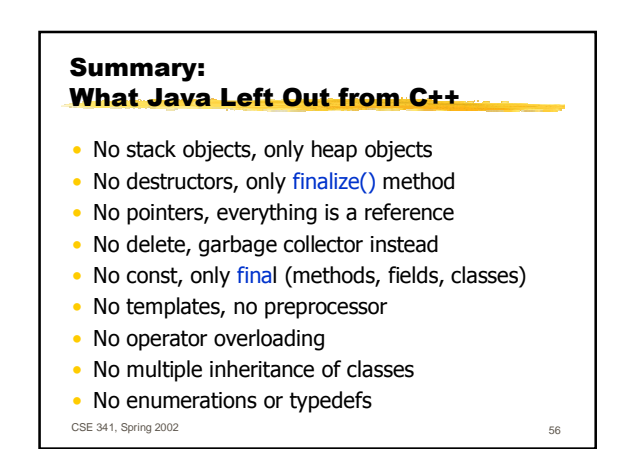

## Summary: What Java Put In (vs. C++)

- Garbage collector
- Object-rooted, rich class hierarchy Strings, first-class arrays with bounds checking
- Package system with import
- interface, implements, extends, abstract
- finally blocks, static/instance initializers
- Secure and portable JavaVM, threads
- Dynamic reflection capabilities, inner classes
- JavaDoc system

CSE 341, Spring 2002 57